Photoshop [Handbook](http://me.ozracingcorp.com/go.php?q=Photoshop Handbook Software Windows Xp Sp3 Bootable Usb) Software Windows Xp Sp3 Bootable Usb >[>>>CLICK](http://me.ozracingcorp.com/go.php?q=Photoshop Handbook Software Windows Xp Sp3 Bootable Usb) HERE<<<

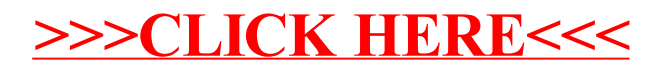